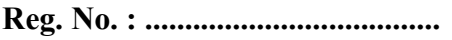

Name : ..........................................

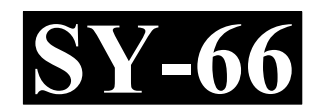

# SECOND YEAR HIGHER SECONDARY EXAMINATION, MARCH 2022

Part – III Time : 2 Hours

# COMPUTER SCIENCE Cool-off time : 15 Minutes

Maximum : 60 Scores

# (Hearing Impaired)

# General Instructions to Candidates :

- There is a 'Cool-off time' of 15 minutes in addition to the writing time.
- Use the 'Cool-off time' to get familiar with questions and to plan your answers.
- Read questions carefully before answering.
- Read the instructions carefully.
- Calculations, figures and graphs should be shown in the answer sheet itself.
- Malayalam version of the questions is also provided.
- Give equations wherever necessary.
- Electronic devices except non-programmable calculators are not allowed in the Examination Hall.

# വിദ്യാർത്ഥികൾക്കുള്ള പൊതുനിർദ്ദേശങ്ങൾ :

- $\bullet$  നിർദ്ദിഷ്ട സമയത്തിന് പുറമെ 15 മിനിറ്റ് 'കൂൾ ഓഫ് ടൈം' ഉണ്ടായിരിക്കും.
- 'കൂൾ ഓഫ് ടൈം' ചോദൃങ്ങൾ പരിചയപ്പെടാനും ഉത്തരങ്ങൾ ആസൂത്രണം ചെയ്യാനും ഉപയോഗിക്കുക.
- ഉത്തരങ്ങൾ എഴുതുന്നതിന് മുമ്പ് ചോദ്യങ്ങൾ ശ്രദ്ധാപൂർവ്വം വായിക്കണം.
- നിർദ്ദേശങ്ങൾ മുഴുവനും ശ്രദ്ധാപൂർവ്വം വായിക്കണം.
- കണക്ക് കൂട്ടലുകൾ, ചിത്രങ്ങൾ, ഗ്രാഫുകൾ, എന്നിവ ഉത്തരപേപ്പറിൽ തന്നെ ഉണ്ടായിരിക്കണം.
- ചോദ്യങ്ങൾ മലയാളത്തിലും നല്ലിയിട്ടുണ്ട്.
- ആവശ്യമുള്ള സ്ഥലത്ത് സമവാകൃങ്ങൾ കൊടുക്കണം.
- പ്രോഗ്രാമുകൾ ചെയ്യാനാകാത്ത കാൽക്കുലേറ്ററുകൾ ഒഴികെയുള്ള ഒരു ഇലക്ട്രോണിക് ഉപകരണവും പരീക്ഷാഹാളിൽ ഉപയോഗിക്കുവാൻ പാടില്ല.

# $SY-66$  2 PART – I A. Answer any 5 questions from 1 to 9. Each carries 1 score.  $(5 \times 1 = 5)$ 1. Select the operator used for accessing the elements of a structure. (a)  $*$  (b)  $\bullet$ (c)  $\rightarrow$  (d) \$ 2. \_\_\_\_\_ is a variable that can hold the address of a memory location. (a) Structure (b) Array (c) Pointer (d) Object 3. A blueprint for an object in OOP is called  $a/an$  (a) Class (b) Structure (c) Array (d) Pointer 4. Visiting each element in a data structure is called  $\qquad$ . (a) Sorting (b) Searching (c) Inserting (d) Traversing 5. \_\_\_\_\_ tag is used in HTML to create an ordered list (a) OL (b) UL (c) DT (d) DD 6. \_\_\_\_\_ attribute of TABLE tag is used to change the background colour of the table. (a) Background (b) Border (c) Align (d) Bgcolor 7. Which one of the following is a scripting language ? (a) C++ (b) HTML (c) Java Script (d) SQL

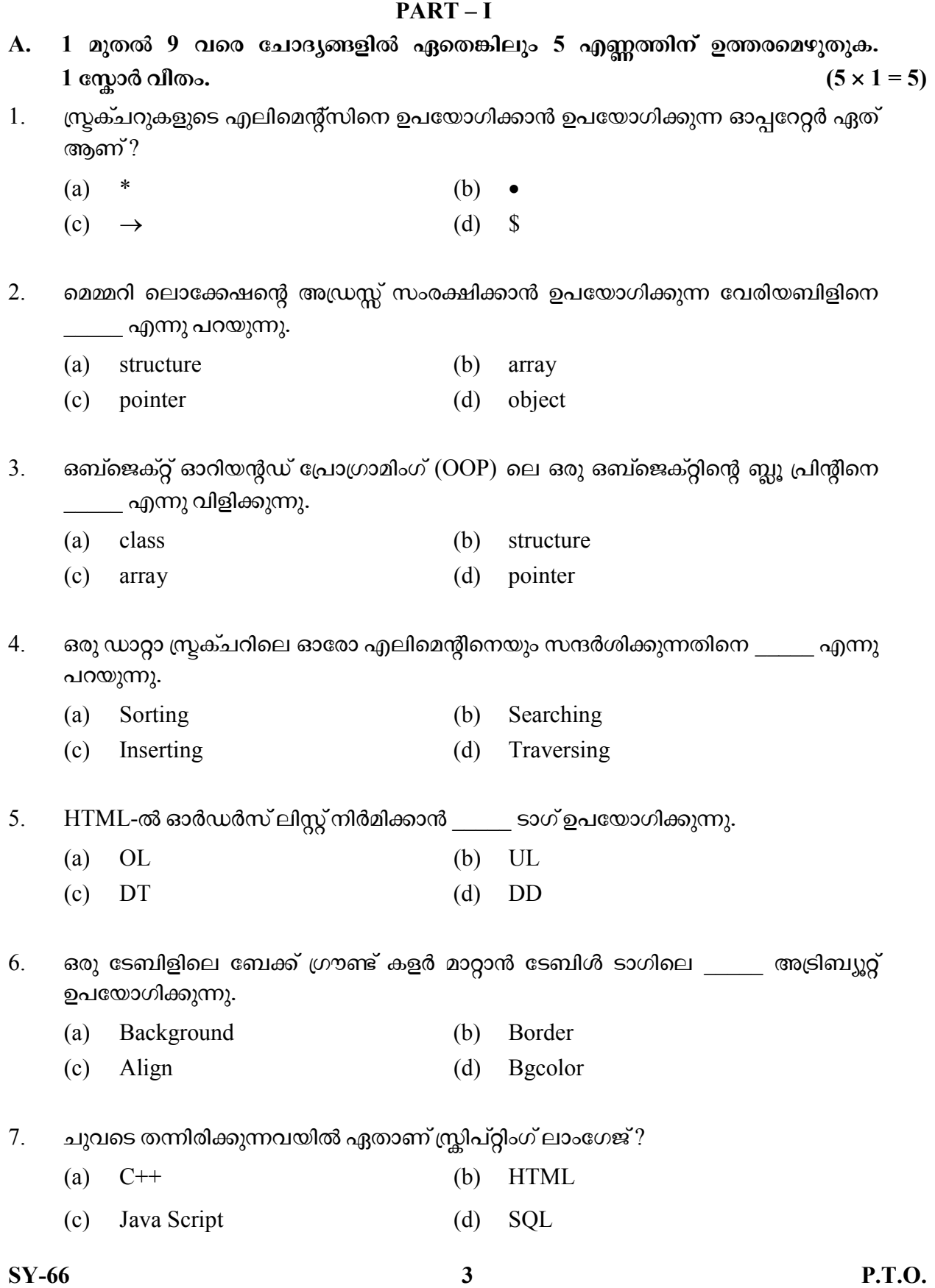

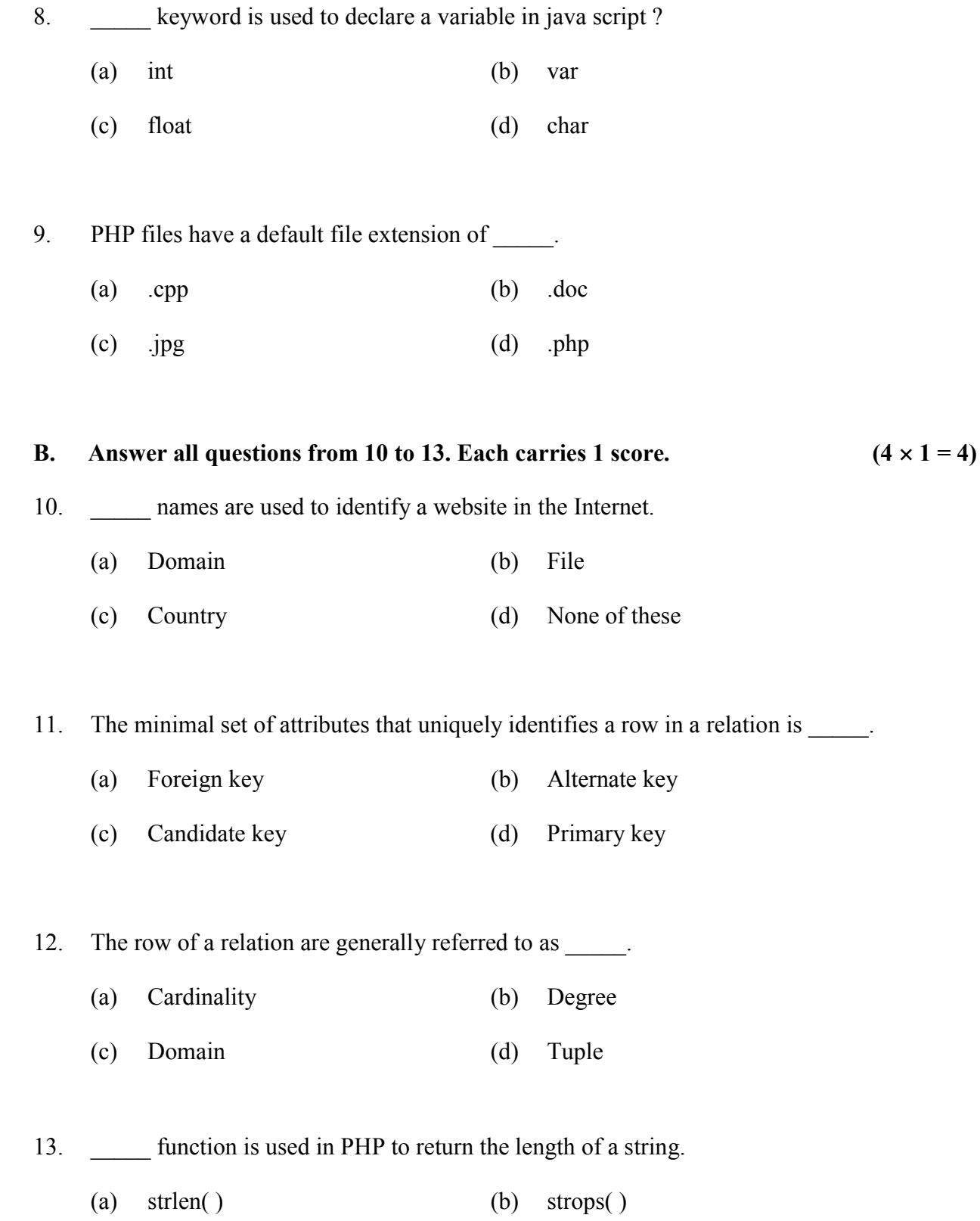

(c) stremp( )  $(d)$  chr

# $SY-66$  4

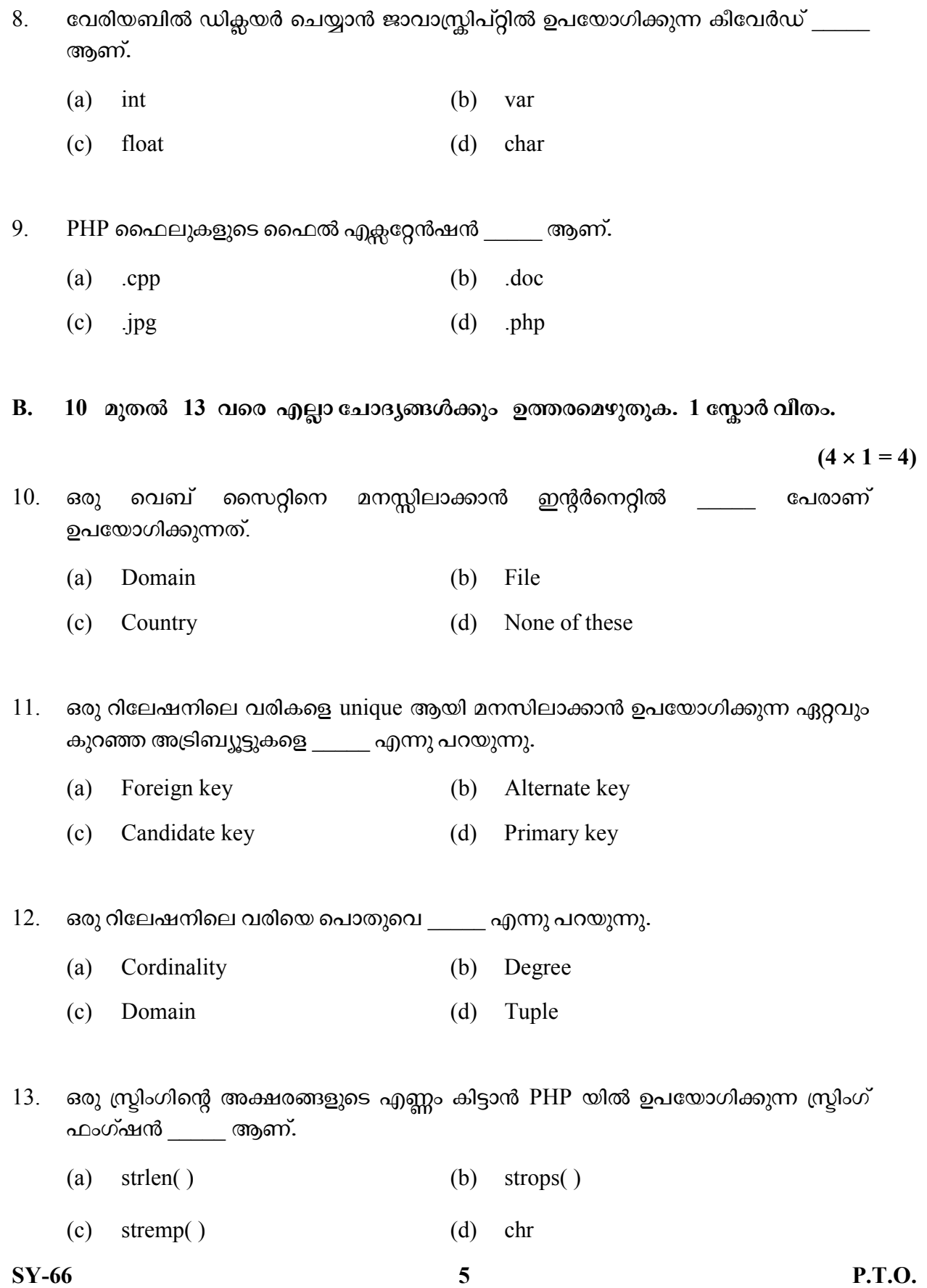

#### PART – II

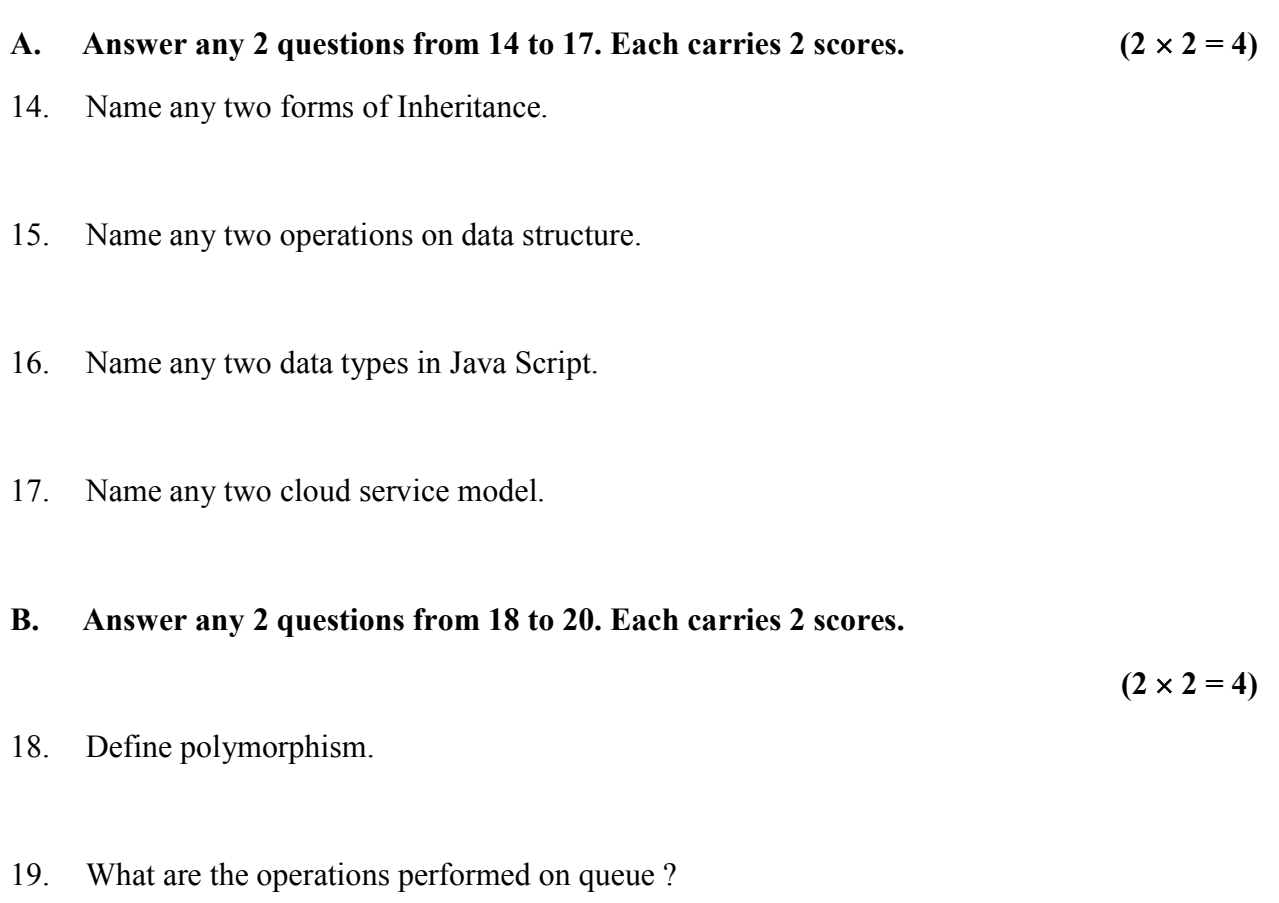

20. Define primary key in RDBMS.

#### PART – III

# A. Answer any 3 questions from 21 to 24. Each carries 3 scores.  $(3 \times 3 = 9)$

- 21. Write an algorithm to insert an (Push operation) element into stack.
- 22. Write basic structure of a HTML document.
- 23. Explain different types of webhosting.
- 24. What are the applications of Computational Intelligence ?

 $SY-66$  6

#### PART – II

- A. 14 മുതൽ 17 വരെ ചോദ്യങ്ങളിൽ ഏതെങ്കിലും 2 എണ്ണത്തിന് ഉത്തരമെഴുതുക. 2 സ്കോർ വിതം.  $(2 \times 2 = 4)$
- 14. ഇൻഹെറിറ്റൻസിലെ ഏതെങ്കിലും രണ്ട് വിഭാഗത്തിന്റെ പേര് എഴുതുക ?
- $15.$  ഡാറ്റാ സ്രക്ചറിലെ ഏതെങ്കിലും രണ്ട് ഓപ്പറേഷന്റെ പേര് എഴുതുക ?
- 16. ജാവാസ്ക്രിപ്റ്റിൽ ഉപയോഗിക്കുന്ന ഏതെങ്കിലും രണ്ട് ഡാറ്റാ ടൈപ്പുകളുടെ പേര് എഴതുക ?
- $17.$  എതെങ്കിലും 2 ക്ലൗഡ് സർവ്വിസ് മോഡലുകളുടെ പേര് എഴുതുക ?
- B.  $18$  മുതൽ  $20$  വരെ ചോദ്യങ്ങളിൽ ഏതെങ്കിലും 2 എണ്ണത്തിന് ഉത്തരമെഴുതുക. 2 സ്കോർ വീതം.  $(2 \times 2 = 4)$
- $18.$  പോളിമോർഫിസം നിർവചിക്കുക ?
- $19.$  ക്യൂവിൽ ചെയ്യാൻ കഴിയുന്ന ഓപ്പറേഷൻസ് ഏതൊക്കെയാണ്?
- $20.$   $\,$  RDBMS-ലെ പ്രൈമറി കീയെ നിർവചിക്കുക  $?$

# PART – III

- A. 21 മുതൽ 24 വരെ ചോദ്യങ്ങളിൽ ഏതെങ്കിലും 3 എണ്ണത്തിന് ഉത്തരമെഴുതുക.  $3 \text{ cm}$ ാർ വീതം.  $(3 \times 3 = 9)$
- 21. സ്റ്റാക്കിൽ ഒരു ഐറ്റം ഇൻസേർട്ട് (പുഷ് ഓപ്പറേഷൻ) ചെയ്യുവാനുള്ള അൽഗോരിതം എഴുതുക ?
- 22. HTML ഡോക്യുമെന്റിന്റെ ബേസിക് സ്രക്ച്ചർ എഴുതുക ?
- $23.$  വിവിധ തരം വെബ് ഹോസ്റ്റിംഗിനെ കുറിച്ച് വിശദീകരിക്കുക ?
- $24.$  കംപ്യൂട്ടേഷണൽ ഇന്റലിജൻസിന്റെ ആപ്ളിക്കേഷൻസ് എന്തൊക്കെയാണ്?

#### B. Answer any 2 questions from 25 to 27. Each carries 3 scores.

 $(2 \times 3 = 6)$ 

25. What are the built in functions in Java Script ?

- 26. Write any three DMC commands in SQL.
- 27. Write a note about e-learning tool.

#### PART – IV

#### A. Answer any 3 questions from 28 to 31. Each carries 4 scores.

 $(3 \times 4 = 12)$ 

- 28. Define structure.
- 29. What are the data types used in SQL ?
- 30. What are the differences between "echo" and "print" statement ?
- 31. List out different types of interaction in e-governance.

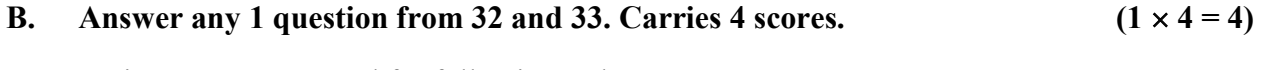

- 32. Write HTML tags used for following task :
	- (i) Inserting an image
	- (ii) Displaying text in a scrolling marque
	- (iii) Partitioning the browser window into different frame section
	- (iv) Creating a form
- B. 25 മുതൽ 27 വരെ ചോദ്യങ്ങളിൽ ഏതെങ്കിലും 2 എണ്ണത്തിന് ഉത്തരമെഴുതുക.  $3 \text{ erg}$ ാർ വിതം.  $(2 \times 3 = 6)$
- $25.$  ജാവാ സ്ക്രിപ്റ്റിലെ ബിൽറ്റ് ഇൻ ഫംഗ്ഷൻ എന്നാൽ എന്താണ്?
- $26.$   $\sqrt{SQL}$  ലെ ഏതെങ്കിലും  $3 \text{ DMC}$  കമാൻഡ്സ് എഴുതുക ?
- 27. e-learning ടൂളിനെ കുറിച്ച് ഒരു കുറിപ്പ് തയ്യാറാക്കുക?

#### PART – IV

- A. 28 മുതൽ 31 വരെ ചോദ്യങ്ങളിൽ ഏതെങ്കിലും 3 എണ്ണത്തിന് ഉത്തരമെഴുതുക. 4 സ്കോർ വീതം.  $(3 \times 4 = 12)$
- $28.$  സ്പ്രക്ച്ചർ നിർവചിക്കുക ?
- 29. SQL-ൽ ഉപയോഗിക്കുന്ന ഡാറ്റാപ്രൈസ് ഏതൊക്കെയാണ് ?
- $30.$  "echo" യും "പ്രിന്റെ" സ്റ്റേറ്റ്മെന്റുെം തമ്മിലുള്ള വൃത്യാസം എഴുതുക?
- $31.$  ഇ-ഗവേണൻസിന്റെ വ്യതൃസ്ത തരം ഇന്ററാക്ഷൻസ് എഴുതുക ?
- B. 32 മുതൽ 33 വരെ ചോദ്യങ്ങളിൽ ഏതെങ്കിലും 1 എണ്ണത്തിന് ഉത്തരമെഴുതുക. 4 സ്കോർ  $(1 \times 4 = 4)$
- 32. ചുവടെ കൊടുത്തിരിക്കുന്ന ജോലികൾ ചെയ്യുന്ന HTML ടാഗ് എഴുതുക.
	- (i)
	- (ii) ടെകസ്റ്റ് സ്കോളിംഗ് ചെയ്യാൻ
	- (iii) ബ്രൌസർ വിൻഡോയെ പ്രത്യേകം ഫ്രൈം ആക്കാൻ
	- $(iv)$  ഫോം നിർമിക്കാൻ

- 33. Explain following term :
	- (i) Artificial Neural Networks
	- (ii) Fuzzy Systems

### PART – V

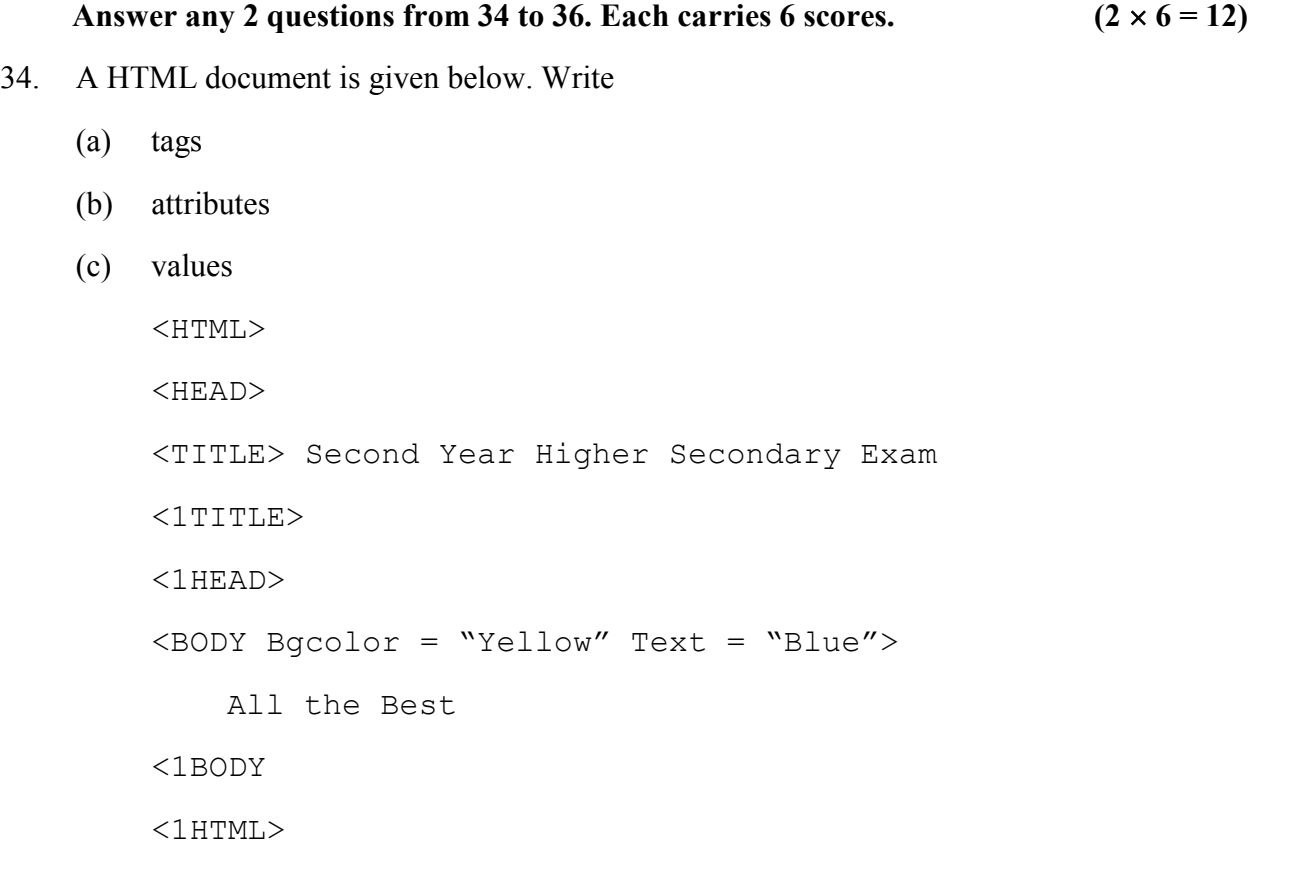

35. Write a HTML code to create the given table.

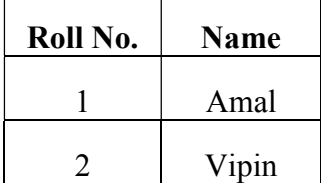

36. Briefly explain the fundamental operations in a Relational Algebra.

SY-66 10

 $\mathcal{L}_\text{max}$ 

- 33. ചുവടെ കൊടുത്തിരിക്കുന്ന വാക്കുകൾ വിശദീകരിക്കുക?
	- $(i)$  ആർട്ടിഫിഷ്യൽ ന്യൂറൽ നെറ്റ്വർക്ക്സ്
	- (ii) ഫസ്സി സിസ്റ്റംസ്

#### PART – V

```
34 മുതൽ 36 വരെ ചോദ്യങ്ങളിൽ ഏതെങ്കിലും 2 എണ്ണത്തിന് ഉത്തരമെഴുതുക.
6 സ്കോർ വീതം. (2 \times 6 = 12)
```
- 34. ഒരു HTML ഡോക്യുമെന്റെ് ചുവടെ തന്നിരിക്കുന്നു. അതിൽ നിന്നും എടുത്തെഴുതുക.
	- $(a)$  so $\sigma$
	- $(b)$  അട്രിബ്യൂട്ട്
	- $(c)$  വാല്യൂ

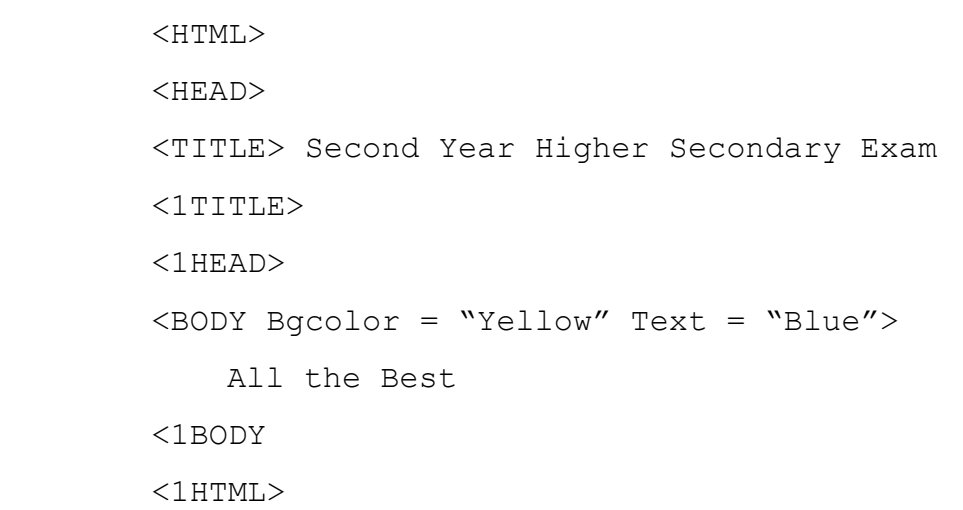

 $35.$  താഴെ കൊടുത്തിരിക്കുന്ന ടേബിൾ നിർമിക്കുവാൻ ആവശ്യമായ  $HTML$  code എഴുതുക.

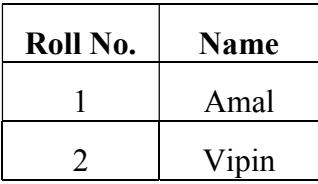

36. റിലേഷണൽ ആൽജിബ്രയുടെ ഓപ്പറേഷൻസിനെ കുറിച്ച് ചുരുക്കി എഴുതുക.

 $\frac{1}{2}$